, tushu007.com

 $<<$  Illustrator CS2  $>>$ 

书名:<<中文版Illustrator CS2循序渐进教程>>

- 13 ISBN 9787503845505
- 10 ISBN 7503845503

出版时间:2007-5

页数:272

字数:403000

extended by PDF and the PDF

http://www.tushu007.com

## $,$  tushu007.com

 $<<$  Illustrator CS2  $>>$ 

Illustrator-CS2

本书以实例形式全面介绍了lllustrator CS2的各项功能,全书共分10章,依次介绍了图形、图像处

Illustratoi.CS2<br>10  $10$ 

*Page 2*

 $,$  tushu007.com

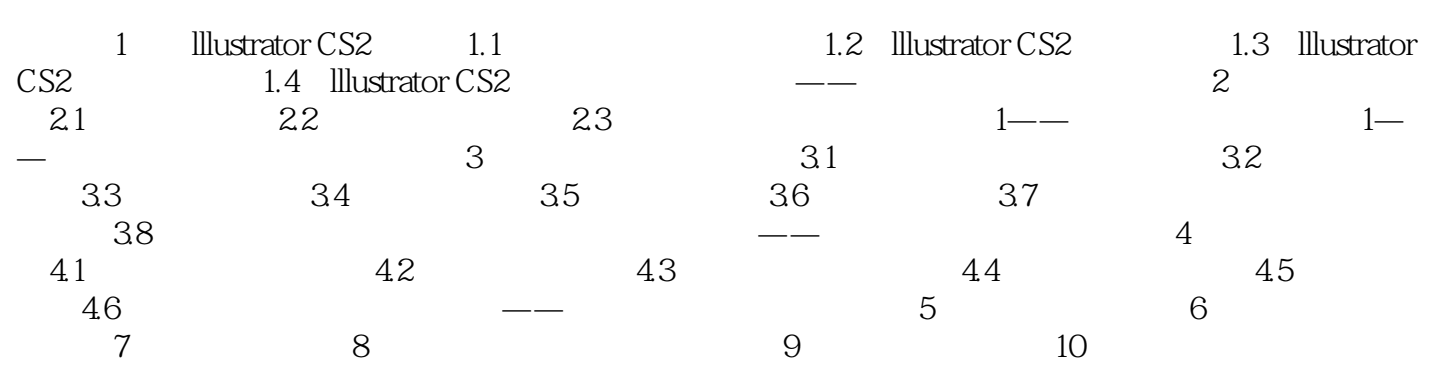

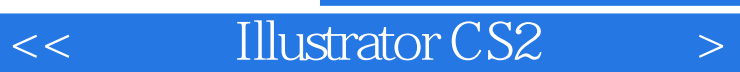

本站所提供下载的PDF图书仅提供预览和简介,请支持正版图书。

更多资源请访问:http://www.tushu007.com